# **SeedStar™ 3** AirCart <sup>Q</sup>uick Reference Guide

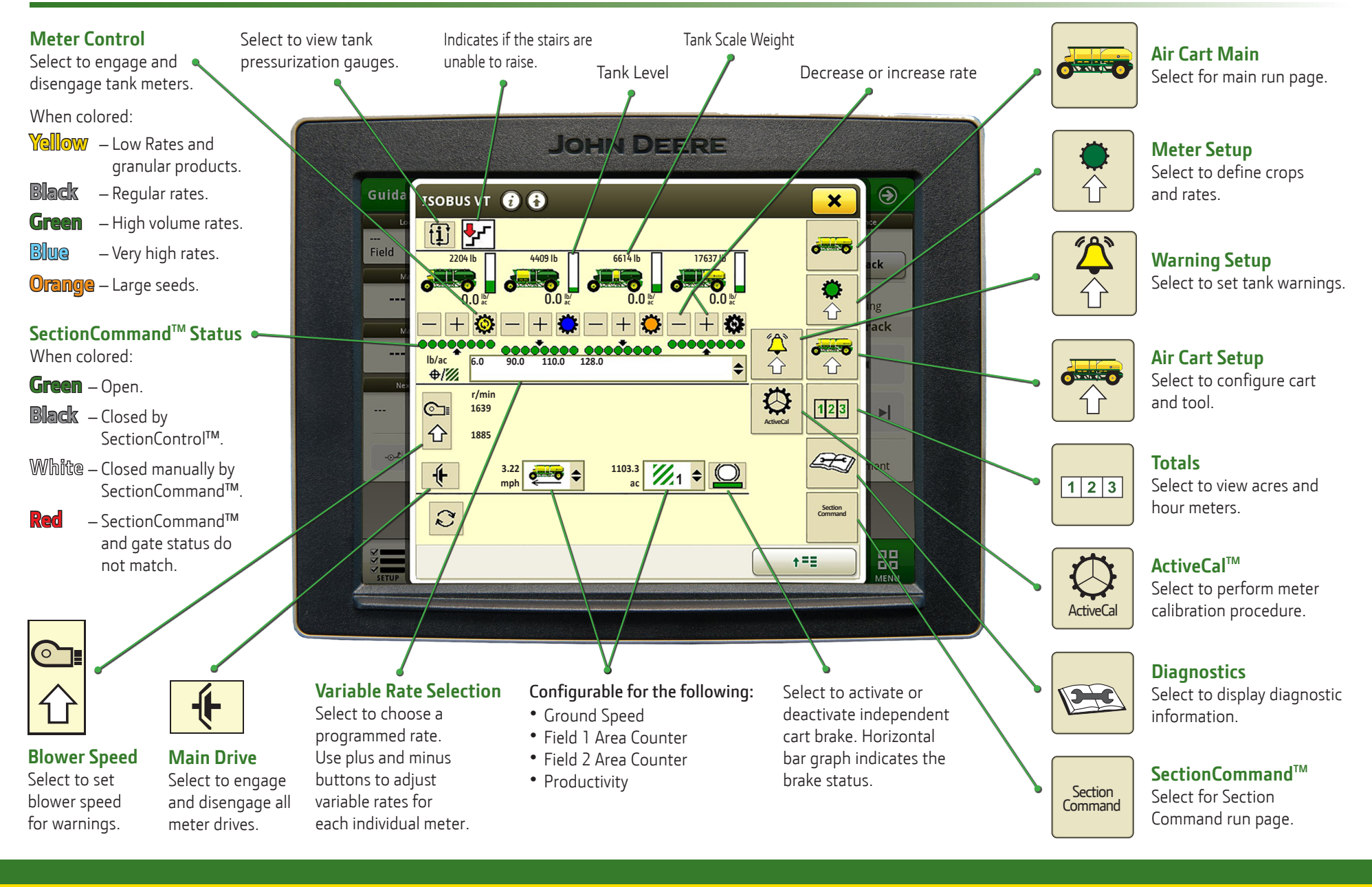

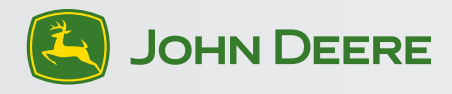

# Section<br>Command

## **SectionCommand<sup>™</sup> Run Screen TM Run Screen TM Run Screen TM Run Screen TM Run Screen TM Run Screen TM Run Screen Cart and Tool Setup**

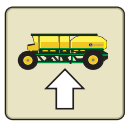

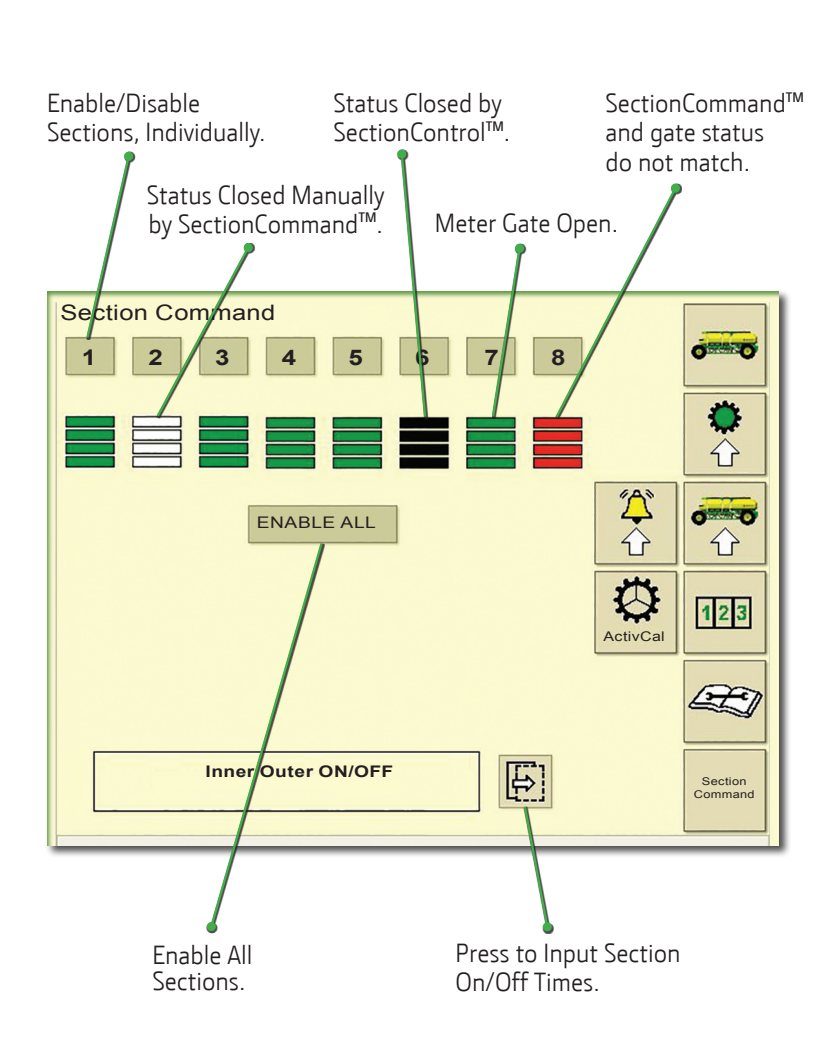

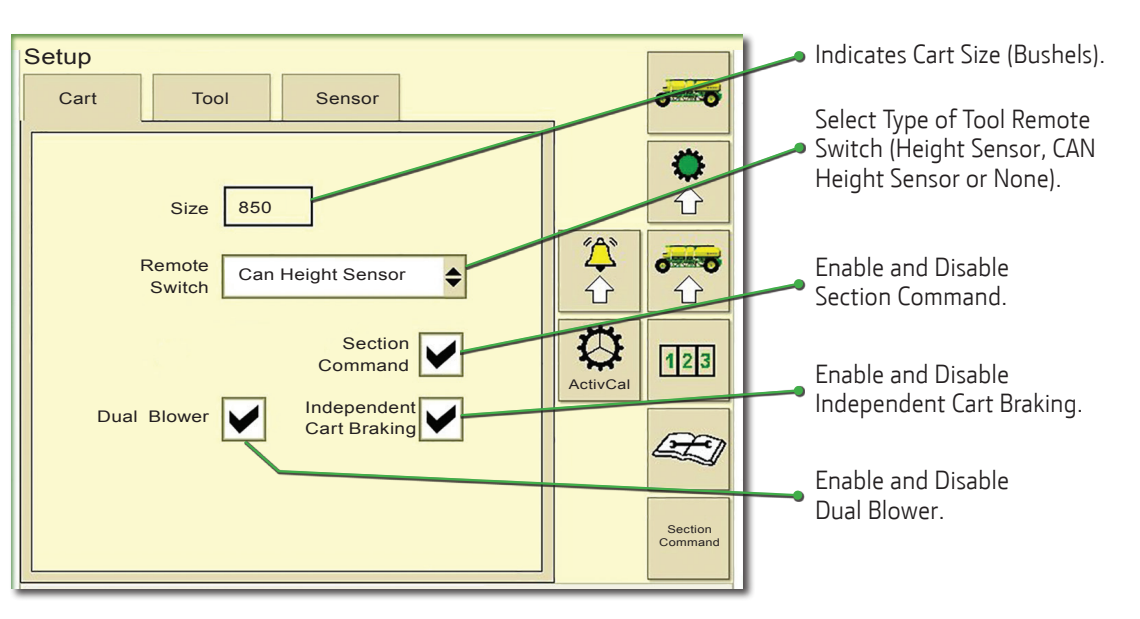

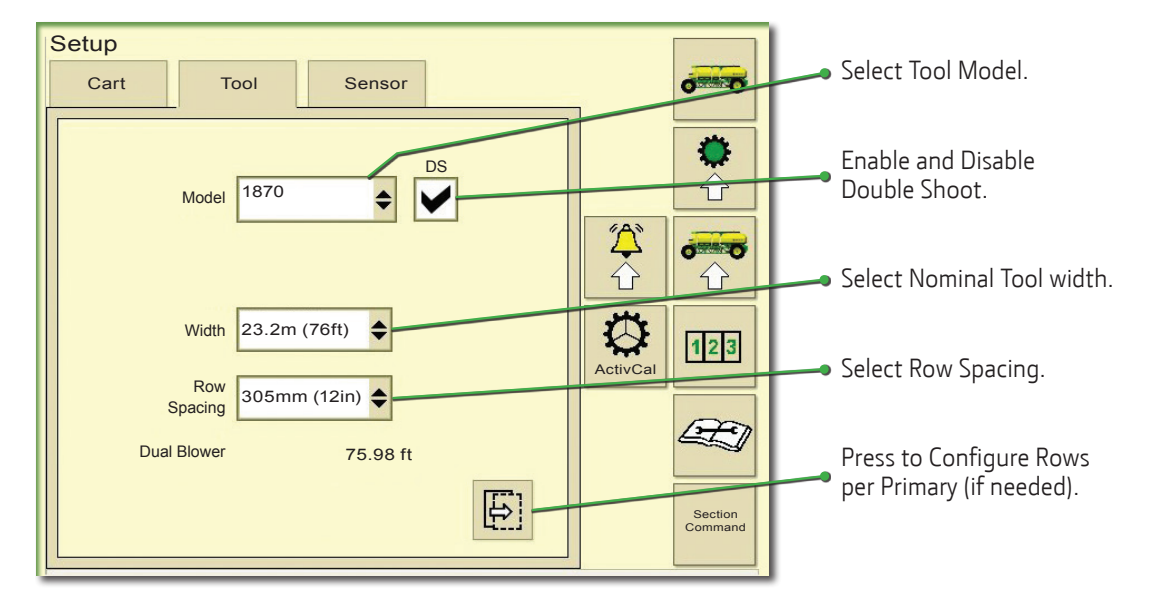

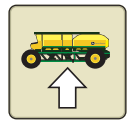

### **Cart and Tool Setup Meter Setup Meter Setup**

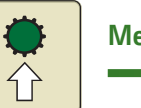

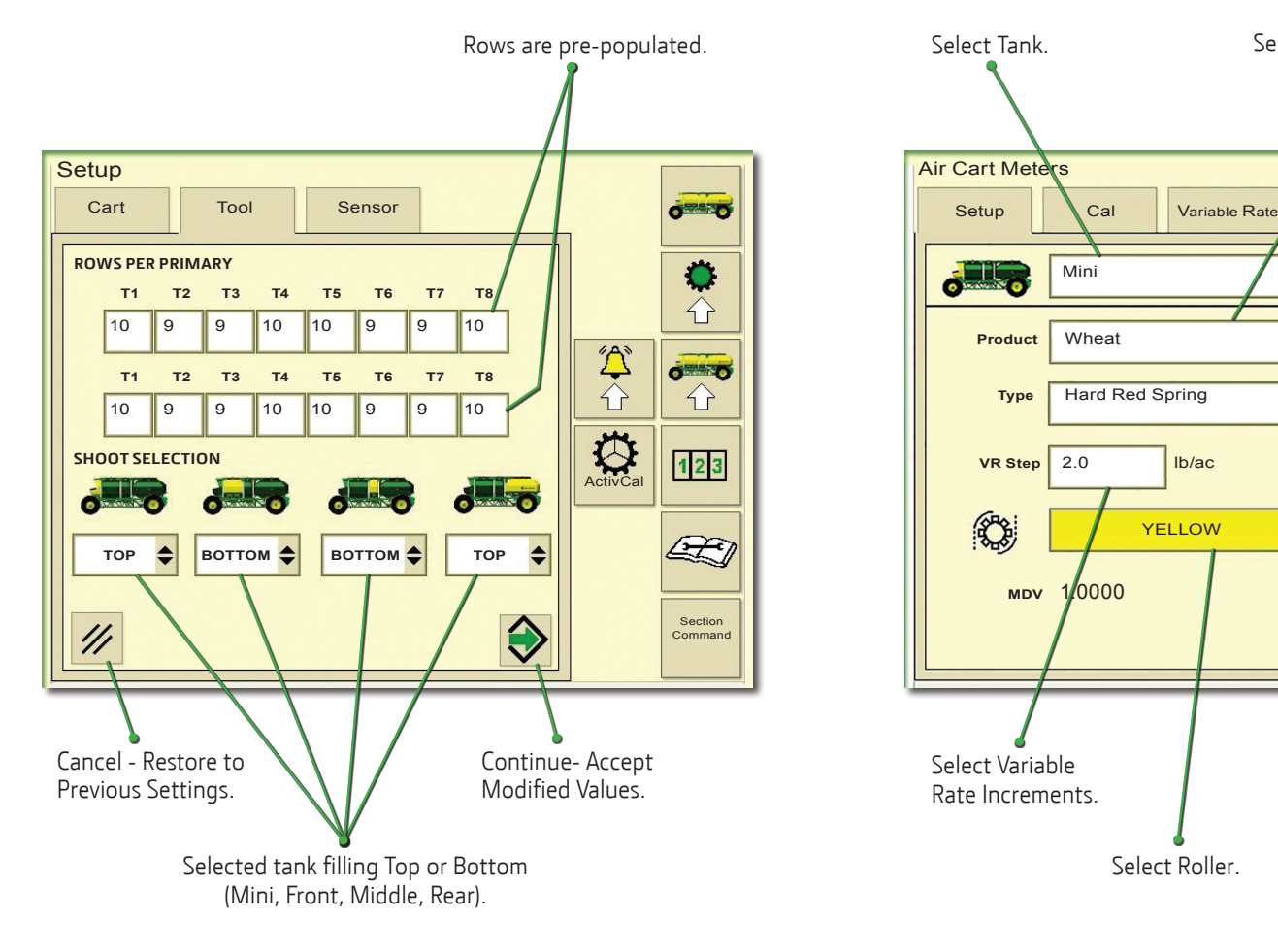

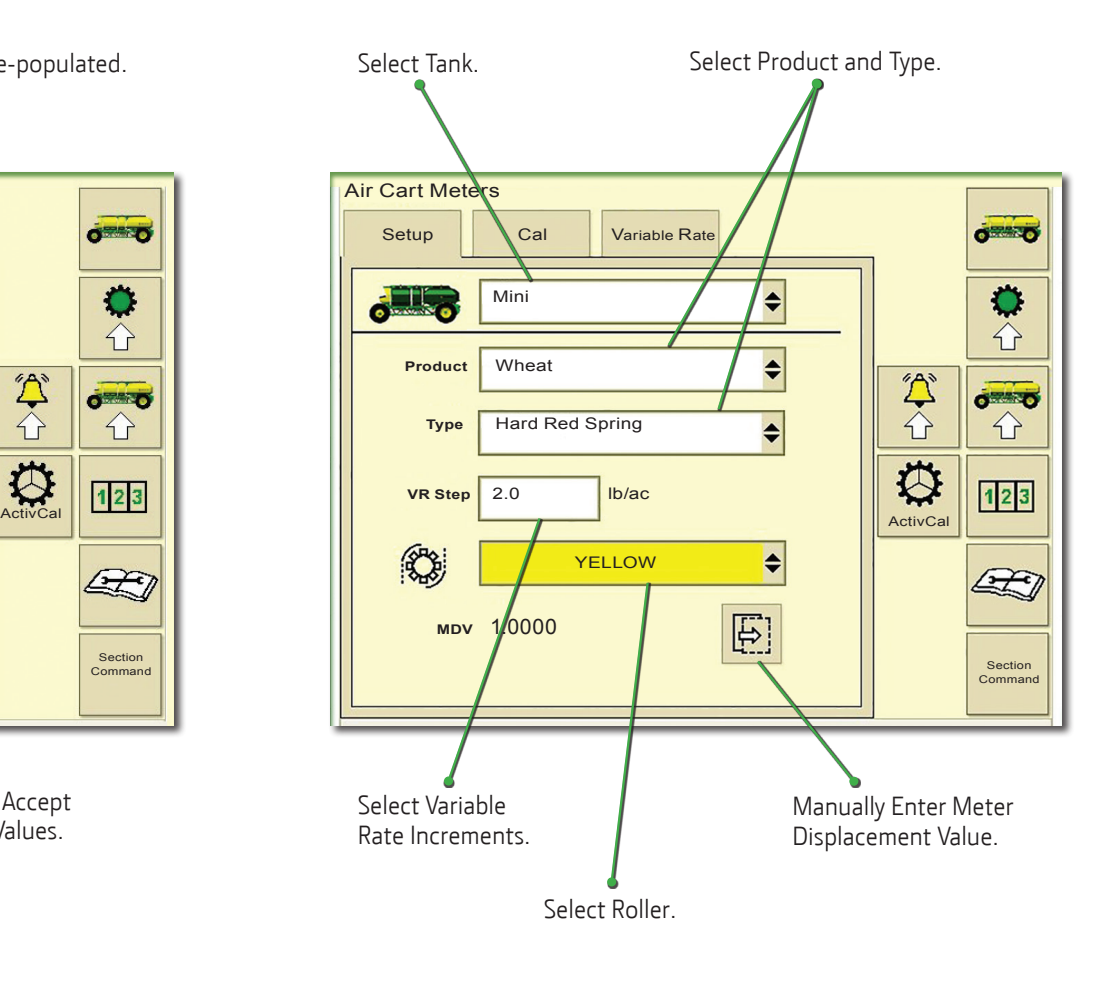

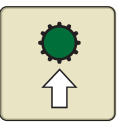

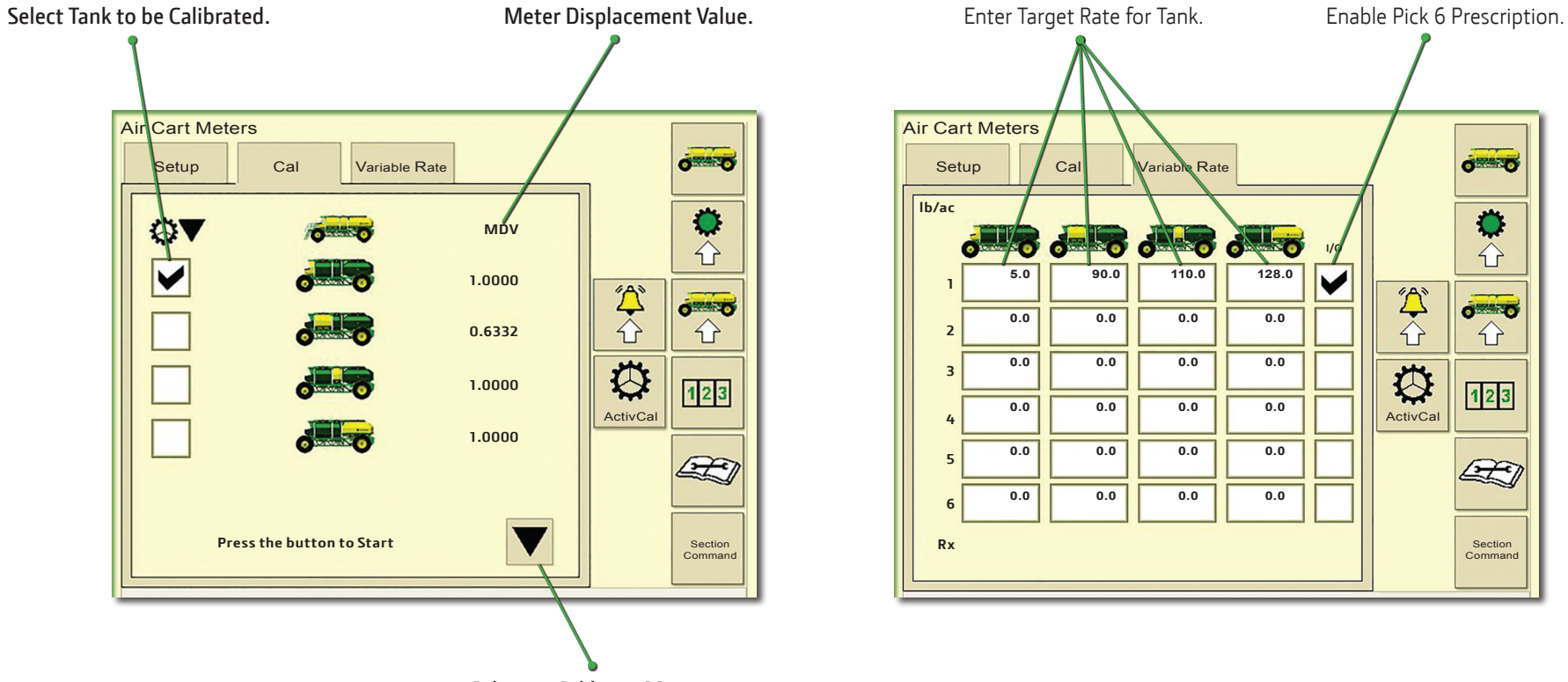

**Select to Calibrate Meter.**

Copyright © 2016 Deere & Company. All Rights Reserved. THIS MATERIAL IS THE PROPERTY OF DEERE & COMPANY. ALL USE AND OR REPRODUCTION NOT SPECIFICALLY AUTHORIZED BY DEERE & COMPANY IS PROHIBITED. *All information, illustrations, and specifications in this manual are based on the latest information available at the time of publication. The right is reserved to make changes at any time without notice.*

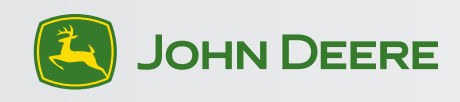